# 蓼科高校・長野大学連携講座 蓼科学2020 蓼科学アーカイブをつくろう⑤ 「地学2次標本」中間まとめ

### 2020月7月21日

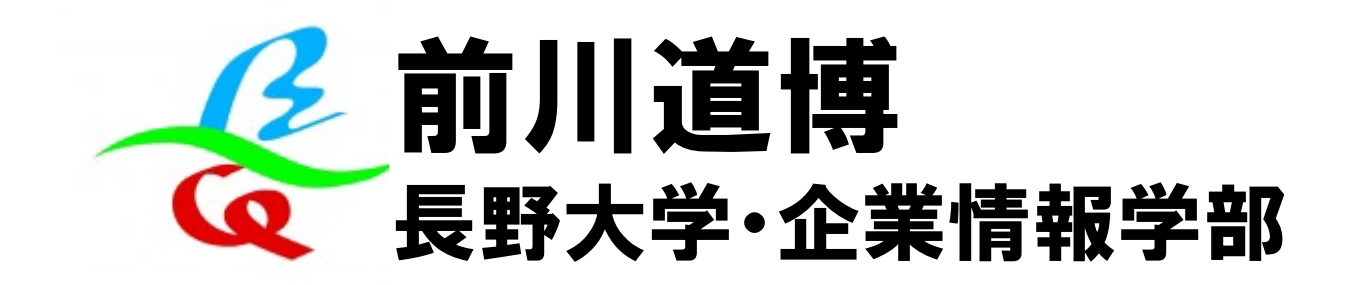

# 蓼科学アーカイブをみんなでつくろう

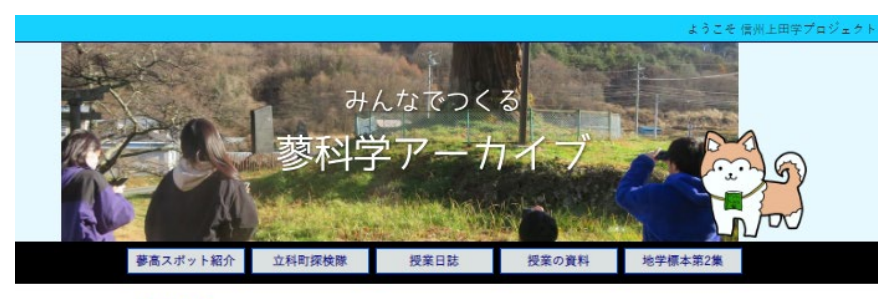

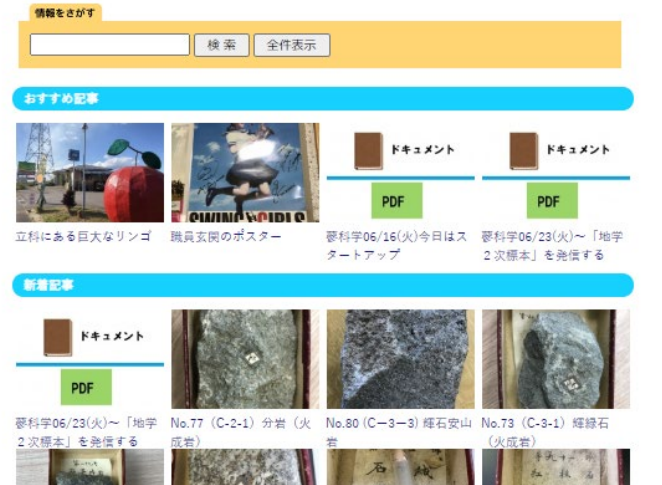

- •立科町探検隊
- •蓼高紹介
- •保科百助アーカイブ
	- 地学標本第2集

– …

# ゴムサイ先生が残したものは?

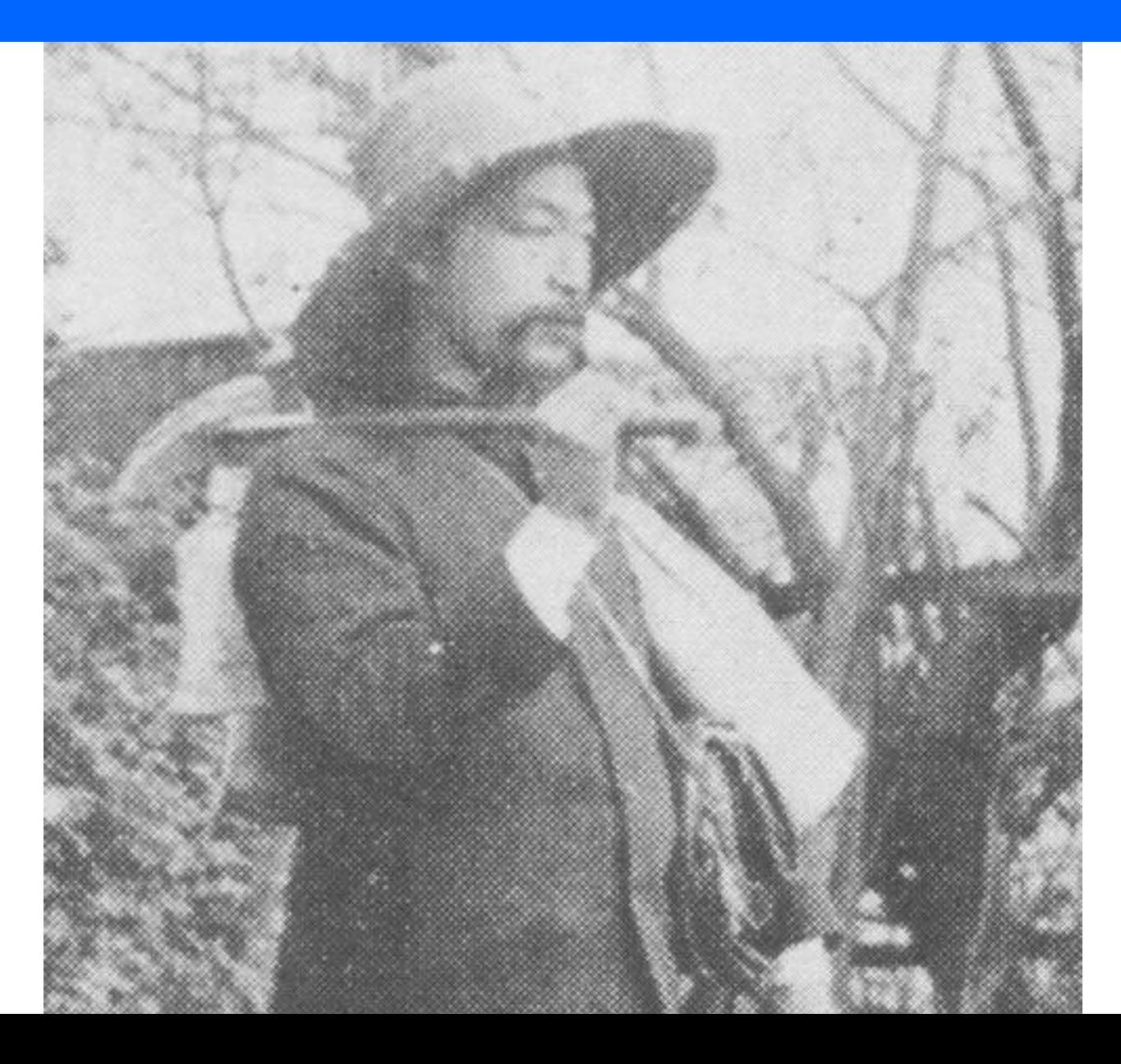

# ゴムサイ先生が残したもの

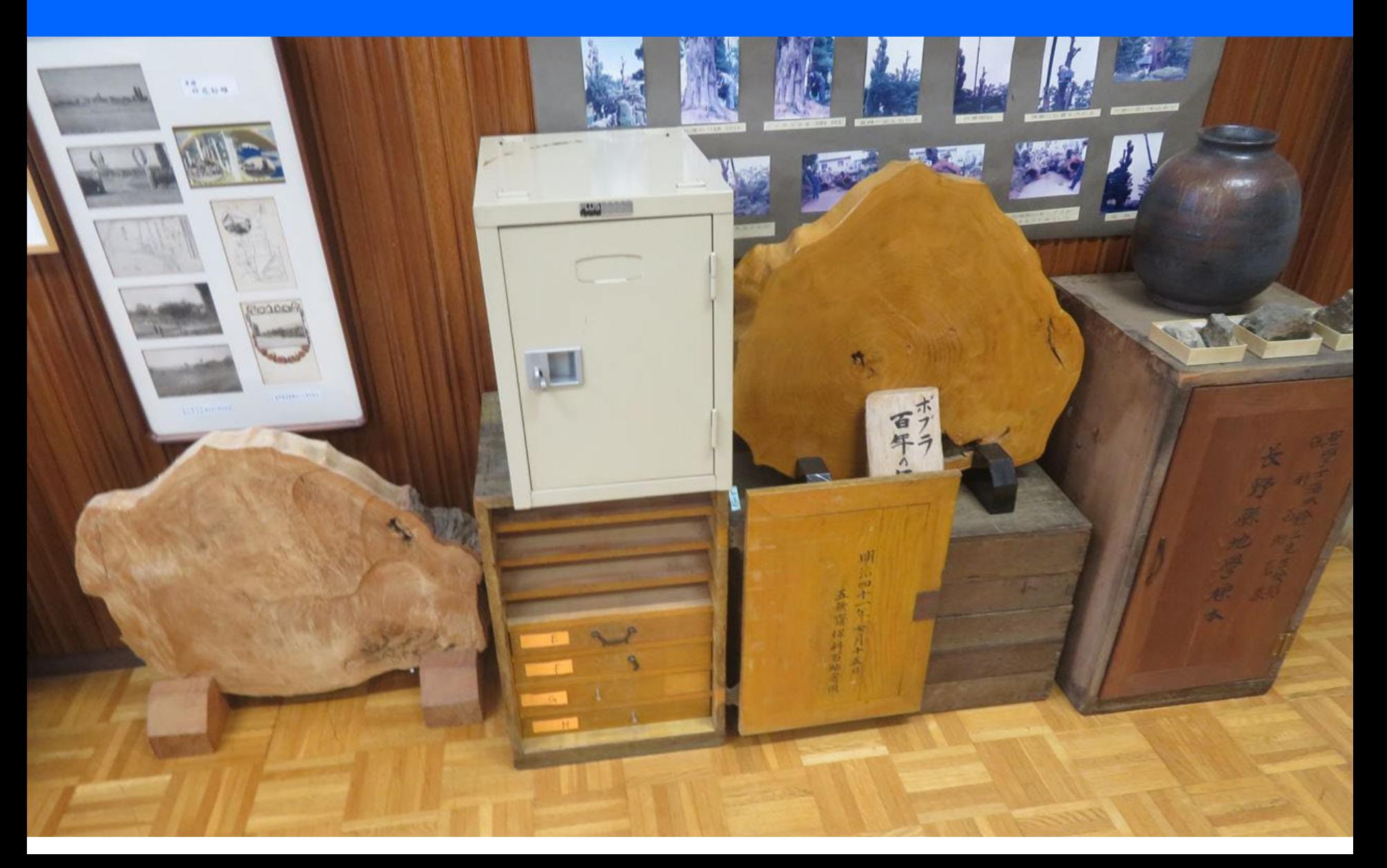

## ゴムサイ先生はこう語った 「実物教授は一大美事なり」

古代の教育法は教師なる人々に任せて出放題を並べた て朝から晩まで喋喋喃喃したるものなれども斯くては徒 らにロ先き許りの聞き噛りの生徒のみ輩出して手足の動 かぬ位は兎も角も充分に其の意味さへも分らぬの恐れ あればとて漸次実物教授ということが流行するやうにな りたるは誠に明治昭代の一大美事なりと謂はざるを得 ず。

―「地学標本売出に関する説明書」 石屋五無斎 (明治42年 1909年)

# 長野県地学標本第2集(1908年)

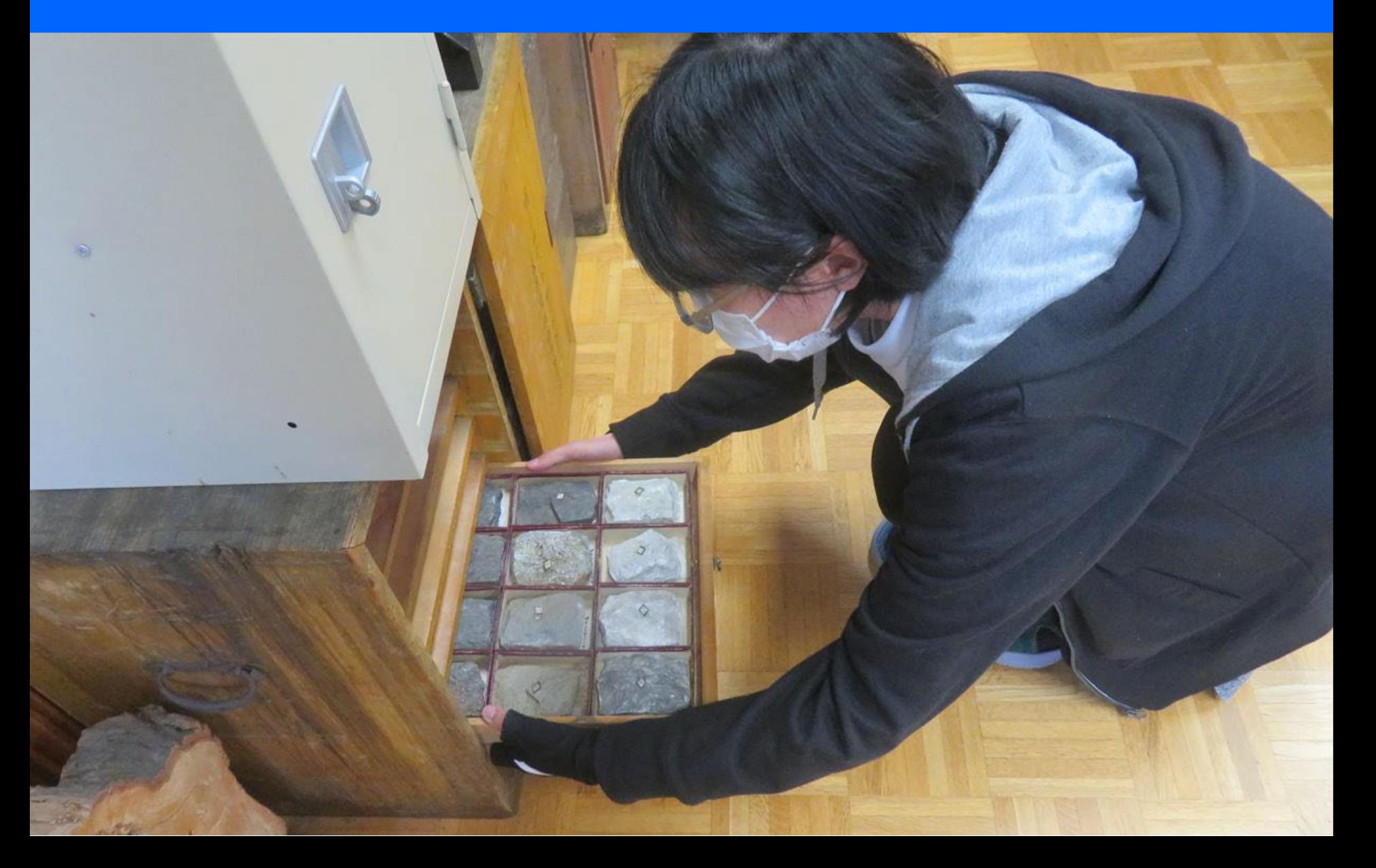

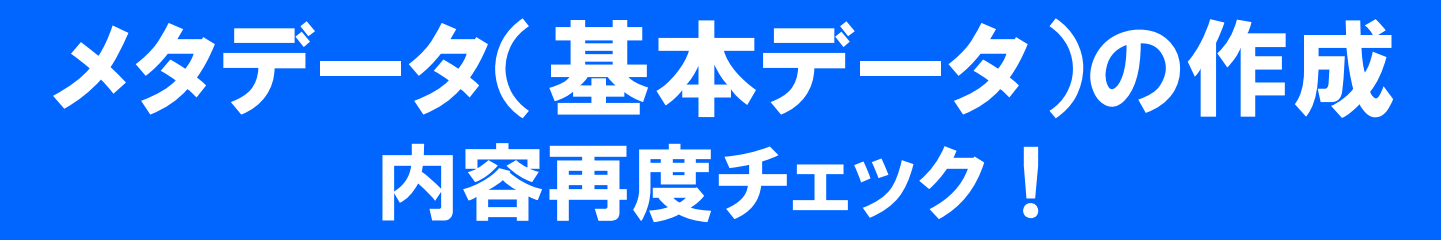

#### 「長野県地学標本」メタデータ (基本情報)

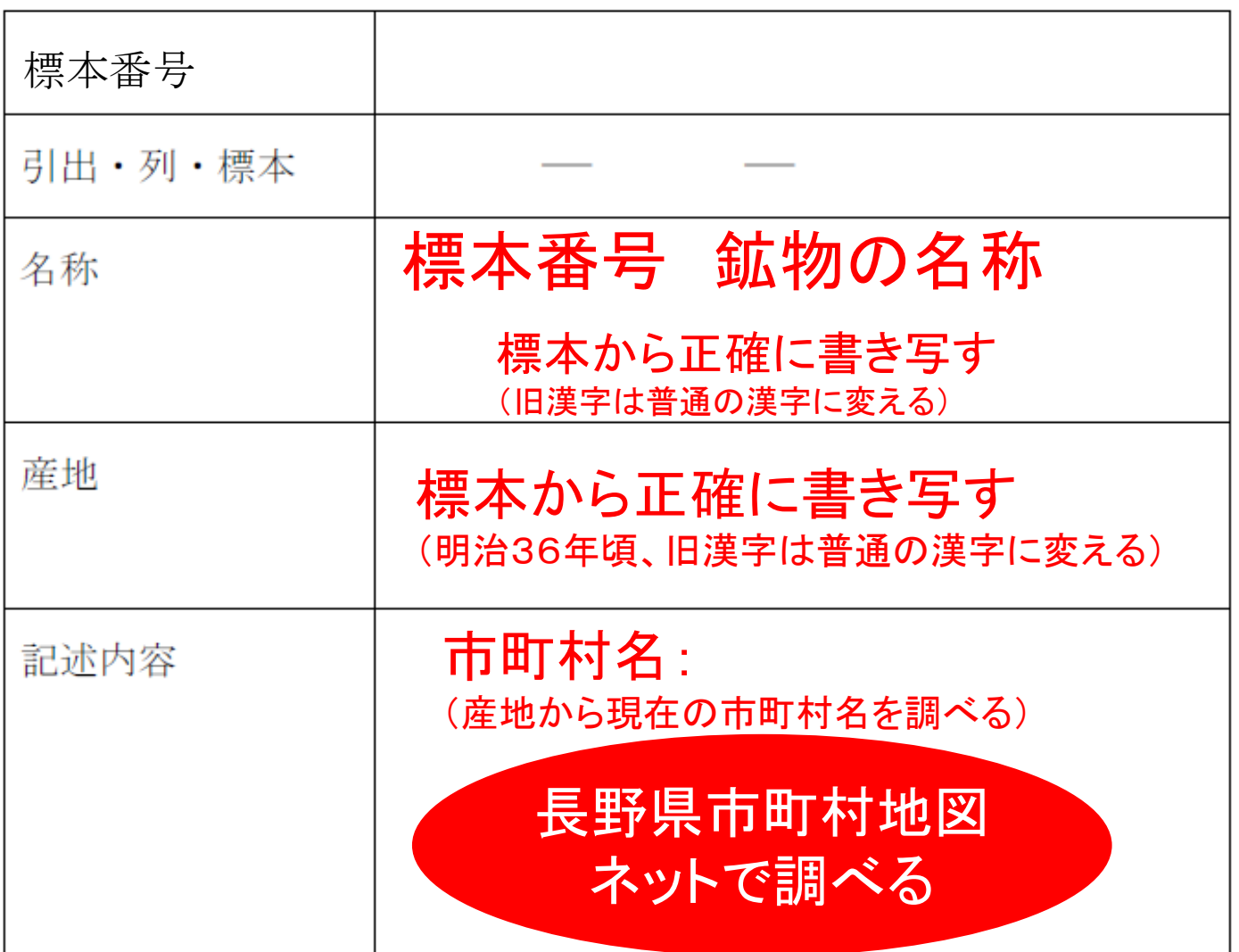

## メタデータ(基本データ)の作成例 内容再度チェック!

#### 「長野県地学標本」メタデータ (基本情報)

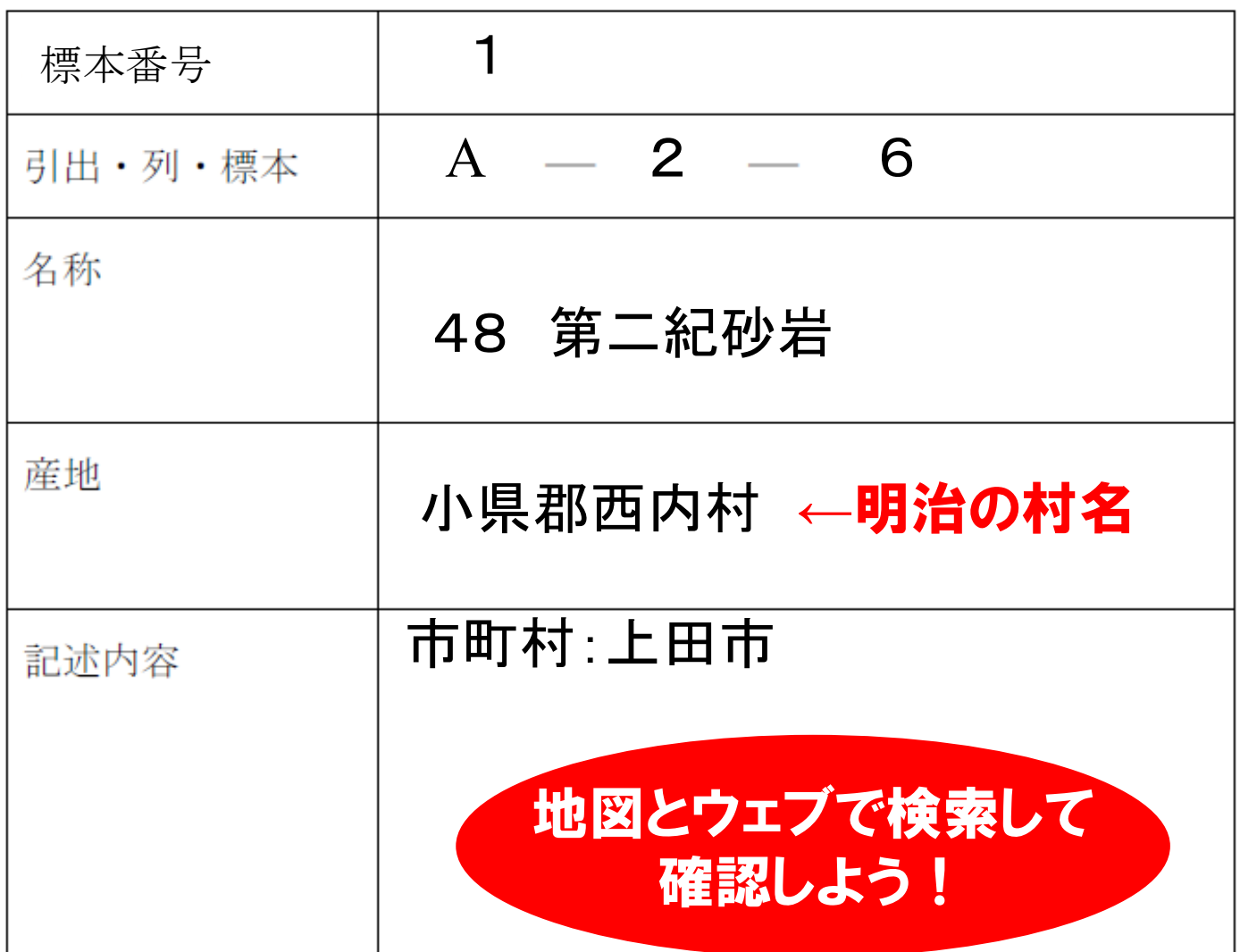

## 新旧漢字対応表

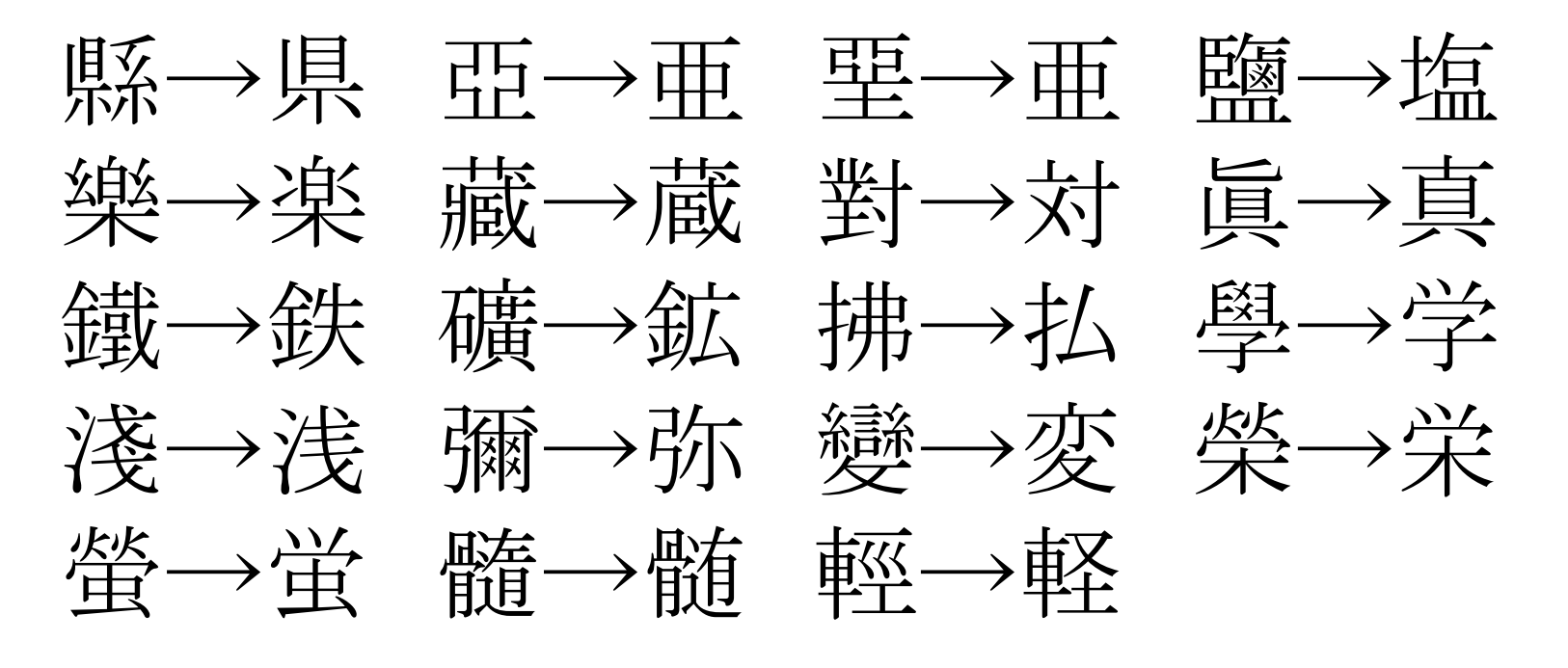

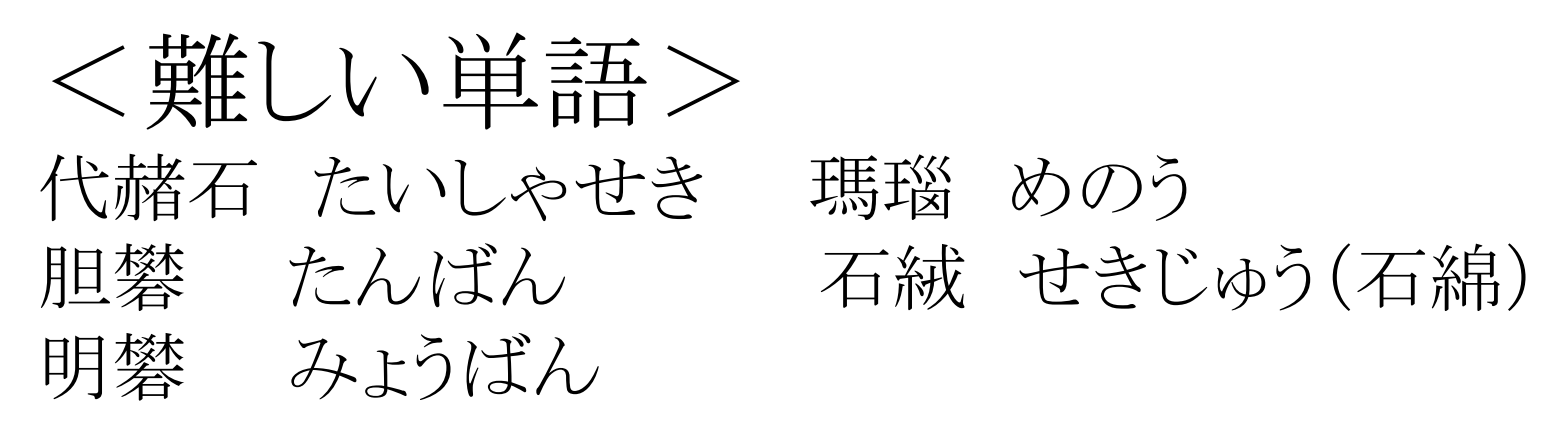

# 引き出し内の枠に番号を割り振る

### 引き出し

 $A-4$ <sup>2</sup>

 $A - 3 - 1$ 

 $A - 2 - 1$ 

 $A - 1 - 1$ 

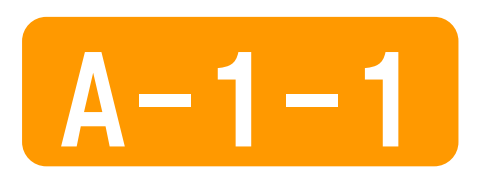

## 引出-列-順番

手前 2000年10月10日 1000年10月10日 奥

 $A - 4 - 6$ 

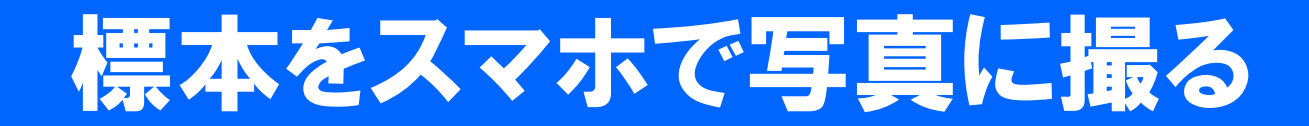

#### 標本の鉱物

#### 1標本につき画像3点

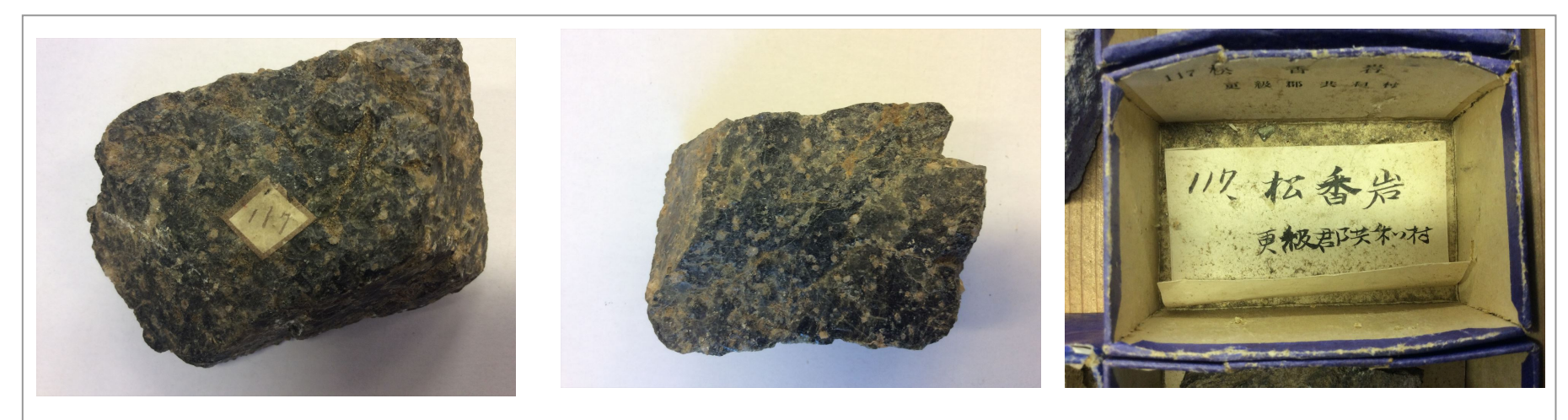

標本表 標本裏 ラベル

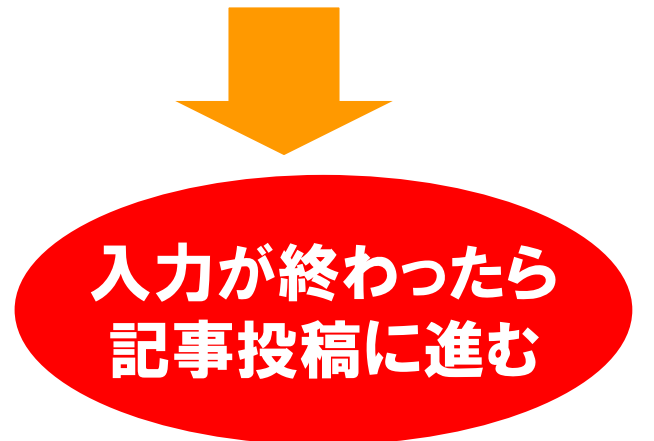

### スマホから記事を投稿しよう!

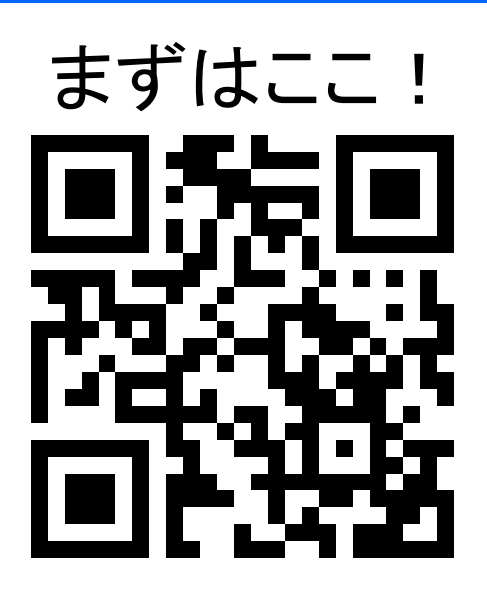

### [https://d-commons.net/tategaku/](https://www.mmdb.net/sdc/sva/)

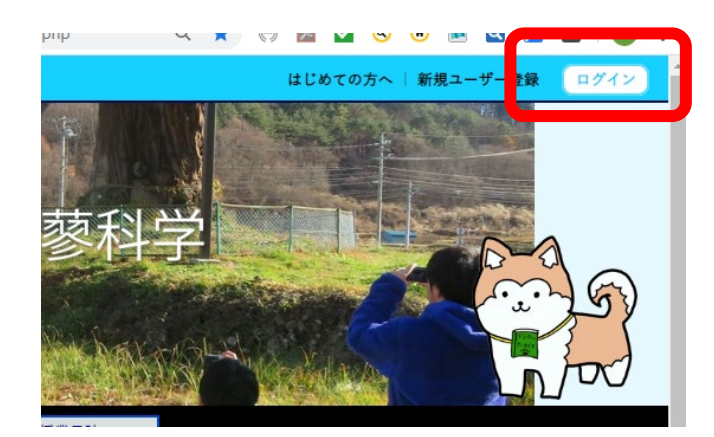

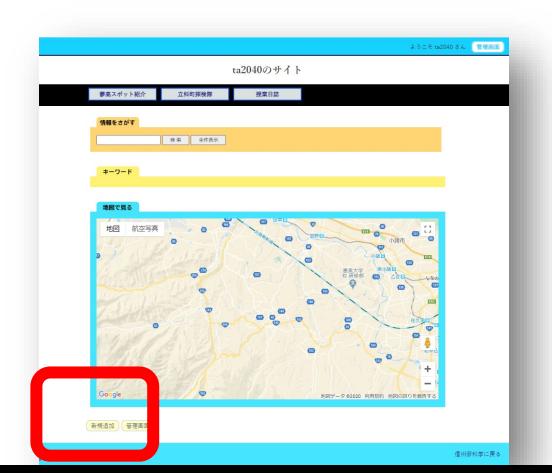

#### 新規追加を選ぶ

ユーザID

パスワードを入力

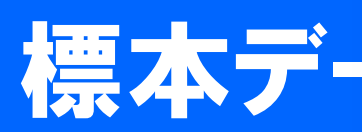

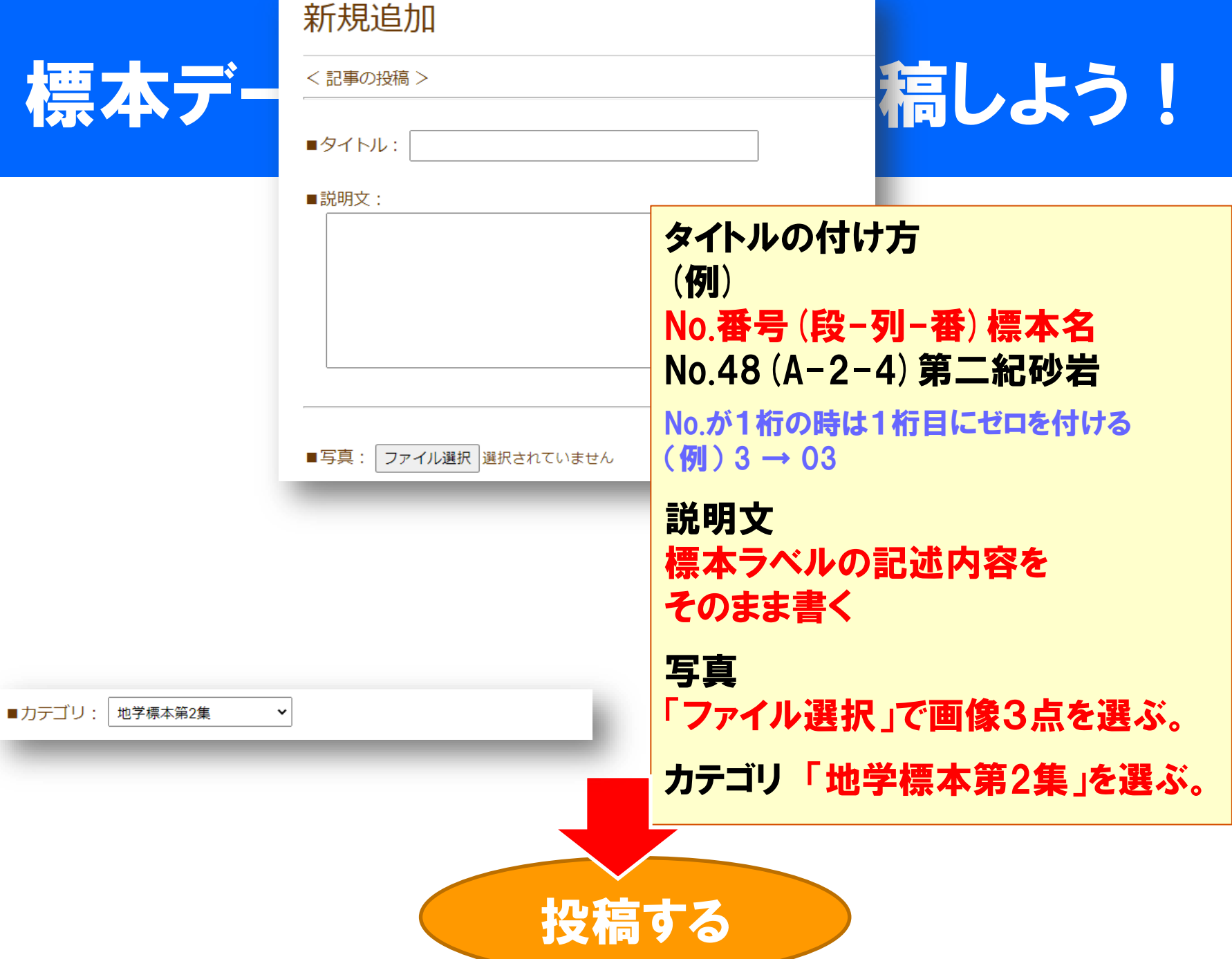

the control of the control of

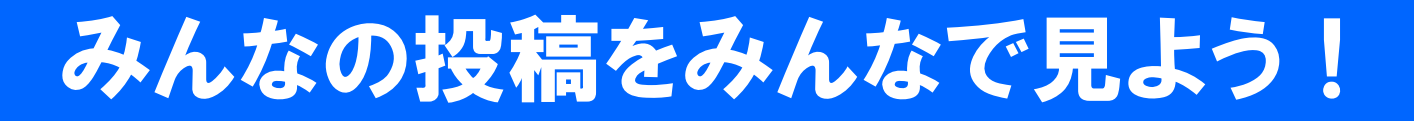

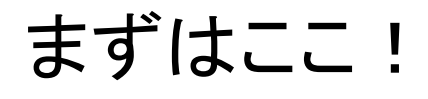

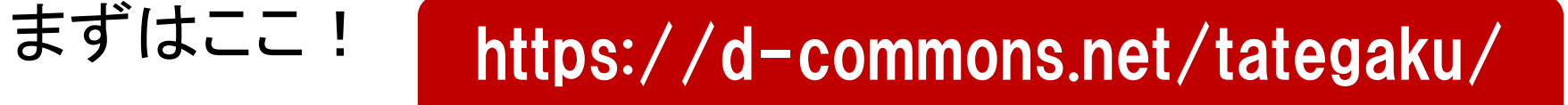

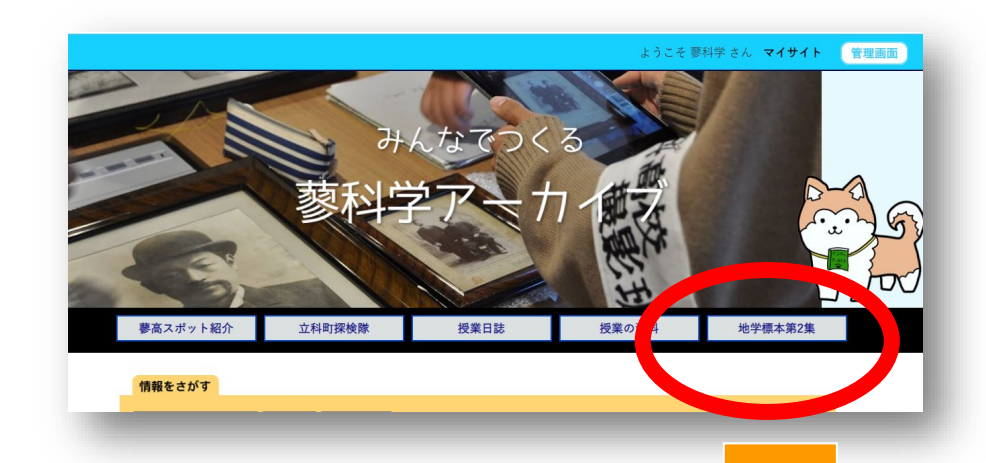

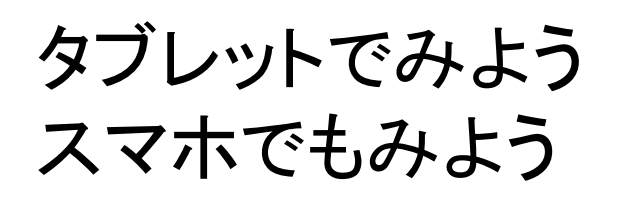

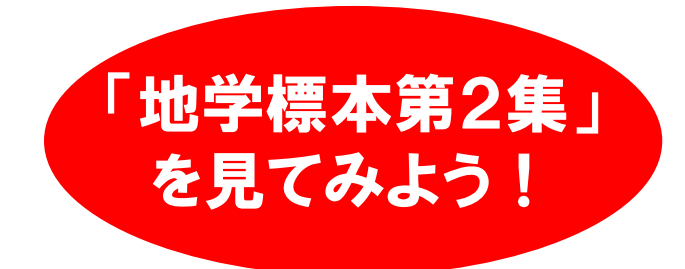